<span id="page-0-0"></span>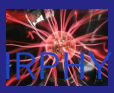

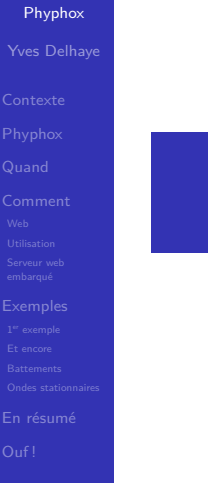

## Transformer tout smartphone en labo de physique

Yves Delhaye

IRPHY

3 octobre 2020

K ロ ▶ K 個 ▶ K 할 ▶ K 할 ▶ 이 할 → 9 Q Q →

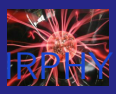

- Yves Delhaye
- 
- 
- 
- 
- 
- 
- 
- 
- 
- [En résumé](#page-102-0)
- 
- 1 [Contexte](#page-2-0)
- 2 [Phyphox](#page-10-0)
- 3 [Quand](#page-30-0)
- 4 [Comment](#page-39-0)
	- [Web](#page-39-0)
	- **[Utilisation](#page-44-0)**
	- [Serveur web embarqué](#page-47-0)
- 5 [Exemples](#page-51-0)
	- 1 er [exemple](#page-55-0)
	- **■** [Et encore](#page-71-0)
	- **[Battements](#page-80-0) Tall**
	- [Ondes stationnaires](#page-90-0)

 $\mathcal{A} \equiv \mathcal{F} \Rightarrow \mathcal{A} \stackrel{\mathcal{B}}{\Longrightarrow} \mathcal{A} \stackrel{\mathcal{B}}{\Longrightarrow} \mathcal{A} \stackrel{\mathcal{B}}{\Longrightarrow} \mathcal{F} \quad \mathcal{F} \quad \mathcal{F}$ 

÷.

 $2Q$ 

6 [En résumé](#page-102-0)

<span id="page-2-0"></span>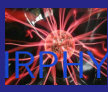

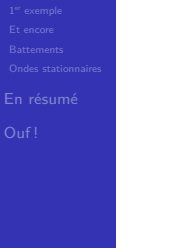

[En résumé](#page-102-0)

Quoi?

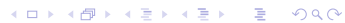

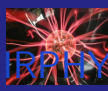

## De quoi discutons nous?

イロメ 不優 トイ選 トイ選人

重

 $2990$ 

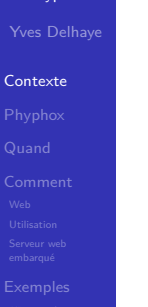

[En résumé](#page-102-0)

Quoi? ■ Quand ?

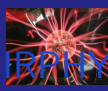

メロトメ 御 トメ 差 トメ 差 ト

÷,

 $2990$ 

## [Phyphox](#page-0-0)

Yves Delhaye

### **[Contexte](#page-2-0)**

[En résumé](#page-102-0)

- Quoi?
- Quand ?
- Pourquoi?

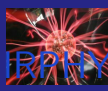

 $4$  ロ )  $4$  何 )  $4$  ヨ )  $4$  ヨ )

÷,

 $2990$ 

## [Phyphox](#page-0-0)

Yves Delhaye

### **[Contexte](#page-2-0)**

[En résumé](#page-102-0)

Quoi?

■ Quand ?

Pourquoi?

 $\Box$  Où?

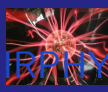

## [Phyphox](#page-0-0)

Yves Delhaye

### **[Contexte](#page-2-0)**

[En résumé](#page-102-0)

Quoi?

■ Quand ?

Pourquoi?

 $\Box$  Où?

Comment?

 $4$  ロ )  $4$  何 )  $4$  ミ )  $4$   $3$  )

÷,

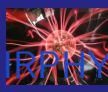

## [Phyphox](#page-0-0)

Yves Delhaye

### **[Contexte](#page-2-0)**

[En résumé](#page-102-0)

- Quoi?
- Quand ?
- Pourquoi?
- $\Box$  Où?
- Comment?

 $4$  ロ )  $4$  何 )  $4$  ミ )  $4$   $3$  )

÷,

 $2990$ 

 $Fun?$ 

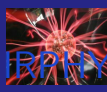

## [Phyphox](#page-0-0)

Yves Delhaye

### **[Contexte](#page-2-0)**

- 
- 
- 
- 
- 
- 
- 
- 
- 
- [En résumé](#page-102-0)
- Quoi?
- Quand ?
- Pourquoi?
- $\Box$  Où?
- Comment?
- $Fun?$
- Pour moi?

 $4$  ロ )  $4$  何 )  $4$  ミ )  $4$   $3$  )

÷,

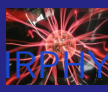

## [Phyphox](#page-0-0)

### Yves Delhaye

### **[Contexte](#page-2-0)**

[En résumé](#page-102-0)

- Quoi?
- Quand ?
- Pourquoi?
- $\Box$  Où?
- Comment?
- $Fun?$
- Pour moi?
- Questions existentielles ?

 $4$  ロ )  $4$  何 )  $4$  ミ )  $4$   $3$  )

 $2990$ 

÷.

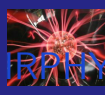

<span id="page-10-0"></span>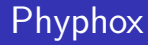

- Yves Delhaye
- 
- [Phyphox](#page-10-0)
- 
- 
- 
- 
- 
- 
- [En résumé](#page-102-0)

**Application pour TOUT smartphone** 

イロト イ部 トメ 差 トメ 差 トー

ミー  $2990$ 

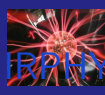

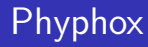

- Yves Delhaye
- 
- [Phyphox](#page-10-0)
- 
- 
- 
- 
- 
- [En résumé](#page-102-0)
- **Application pour TOUT smartphone**
- Transforme le smartphone en labo de physique

 $\mathcal{A} \equiv \mathcal{F} \Rightarrow \mathcal{A} \stackrel{\mathcal{B}}{\Longrightarrow} \mathcal{A} \stackrel{\mathcal{B}}{\Longrightarrow} \mathcal{A} \stackrel{\mathcal{B}}{\Longrightarrow} \mathcal{F} \quad \mathcal{F} \quad \mathcal{F}$ 

 $\mathbb{R}^{n-1}$  $2990$ 

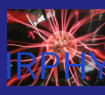

## [Phyphox](#page-0-0)

- Yves Delhaye
- 

### [Phyphox](#page-10-0)

- 
- 
- 

- 
- [En résumé](#page-102-0)
- **Application pour TOUT smartphone**
- Transforme le smartphone en labo de physique

 $\mathcal{A} \equiv \mathcal{F} \Rightarrow \mathcal{A} \stackrel{\mathcal{B}}{\Longrightarrow} \mathcal{A} \stackrel{\mathcal{B}}{\Longrightarrow} \mathcal{A} \stackrel{\mathcal{B}}{\Longrightarrow} \mathcal{F} \quad \mathcal{F} \quad \mathcal{F}$ 

D.  $2990$ 

Gratuit

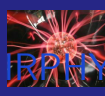

## [Phyphox](#page-0-0)

- Yves Delhaye
- 

### [Phyphox](#page-10-0)

- 
- 
- 
- 

- 
- [En résumé](#page-102-0)
- **Application pour TOUT smartphone**
- Transforme le smartphone en labo de physique

 $\mathcal{A} \equiv \mathcal{F} \Rightarrow \mathcal{A} \stackrel{\mathcal{B}}{\Longrightarrow} \mathcal{A} \stackrel{\mathcal{B}}{\Longrightarrow} \mathcal{A} \stackrel{\mathcal{B}}{\Longrightarrow} \mathcal{F} \quad \mathcal{F} \quad \mathcal{F}$ 

÷.

- Gratuit
- Facile **College**

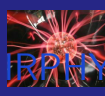

## [Phyphox](#page-0-0)

- Yves Delhaye
- 

### [Phyphox](#page-10-0)

- 
- 
- 
- 
- 
- 
- [En résumé](#page-102-0)
- **Application pour TOUT smartphone**
- Transforme le smartphone en labo de physique

 $\mathcal{A} \equiv \mathcal{F} \Rightarrow \mathcal{A} \stackrel{\mathcal{B}}{\Longrightarrow} \mathcal{A} \stackrel{\mathcal{B}}{\Longrightarrow} \mathcal{A} \stackrel{\mathcal{B}}{\Longrightarrow} \mathcal{F} \quad \mathcal{F} \quad \mathcal{F}$ 

÷.

- Gratuit
- **Facile**
- Open source

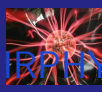

## [Phyphox](#page-0-0)

- Yves Delhaye
- 

### [Phyphox](#page-10-0)

- 
- 
- 
- 
- 
- 
- 
- 
- [En résumé](#page-102-0)
- **Application pour TOUT smartphone**
- **Transforme le smartphone en labo de physique**

 $\left\{ \begin{array}{ccc} 1 & 0 & 0 \\ 0 & 1 & 0 \end{array} \right.$ 

Þ

- **Gratuit**
- **Facile**
- Open source
- Équipe dynamique (pérennité)

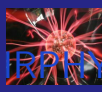

## [Phyphox](#page-0-0)

- Yves Delhaye
- 

### [Phyphox](#page-10-0)

- 
- 
- 
- 
- 
- 
- 
- 
- [En résumé](#page-102-0)
- **Application pour TOUT smartphone** 
	- **Transforme le smartphone en labo de physique**

 $\mathcal{A} \equiv \mathcal{F} \Rightarrow \mathcal{A} \stackrel{\mathcal{B}}{\Longrightarrow} \mathcal{A} \stackrel{\mathcal{B}}{\Longrightarrow} \mathcal{A} \stackrel{\mathcal{B}}{\Longrightarrow} \mathcal{F} \quad \mathcal{F} \quad \mathcal{F}$ 

Þ

- **Gratuit**
- **Facile**
- Open source
- Équipe dynamique (pérennité)
- **Nouvelles fonctionnalités**

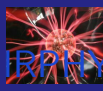

### [Phyphox](#page-0-0)

Yves Delhaye

### [Phyphox](#page-10-0)

[En résumé](#page-102-0)

## **Cinématique**

**K ロ ト K 倒 ト K 差 ト K 差 ト** 

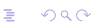

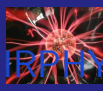

### [Phyphox](#page-0-0)

Yves Delhaye

[Phyphox](#page-10-0)

[En résumé](#page-102-0)

## **Cinématique**

**Dynamique** 

イロメ 不優 トイ選 トイ選人

È

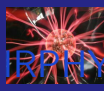

### [Phyphox](#page-0-0)

### Yves Delhaye

### [Phyphox](#page-10-0)

- 
- 

- 
- [En résumé](#page-102-0)
- Cinématique m.
- Dynamique  $\overline{\phantom{a}}$
- Pression (parfois)  $\mathcal{L}_{\mathcal{A}}$

イロメ 不優 トイ選 トイ選人

È

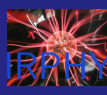

## [Phyphox](#page-0-0)

### Yves Delhaye

### [Phyphox](#page-10-0)

- 
- 
- 

- 
- [En résumé](#page-102-0)
- Cinématique m.
- Dynamique  $\mathcal{L}_{\mathcal{A}}$
- Pression (parfois)

イロメ 不優 トイ選 トイ選人

重

 $2990$ 

**Angles** 

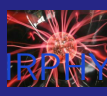

## [Phyphox](#page-0-0)

### Yves Delhaye

### [Phyphox](#page-10-0)

- 
- 
- 

- 
- 
- [En résumé](#page-102-0)
- Cinématique m.
- Dynamique  $\mathcal{L}_{\mathcal{A}}$
- Pression (parfois)

イロメ 不優 トイ選 トイ選人

重

- **Angles**
- **Ondes**  $\mathcal{L}_{\mathcal{A}}$

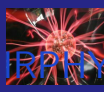

## [Phyphox](#page-0-0)

### Yves Delhaye

### [Phyphox](#page-10-0)

- 
- 
- 
- 

- 
- [En résumé](#page-102-0)
- Cinématique m.
- Dynamique  $\mathcal{L}_{\mathcal{A}}$
- Pression (parfois)

イロメ 不優 トイ選 トイ選人

重

- **Angles**
- **Ondes**  $\mathcal{L}_{\mathcal{A}}$
- **Lumière**

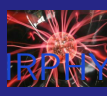

## [Phyphox](#page-0-0)

### Yves Delhaye

### [Phyphox](#page-10-0)

- 
- 
- 
- 

- 
- 
- 
- [En résumé](#page-102-0)
- **Cinématique**
- Dynamique  $\mathcal{L}_{\mathcal{A}}$
- Pression (parfois)

イロメ 不優 トイ選 トイ選人

÷,

- **Angles**
- **Ondes**
- **Lumière**
- Son

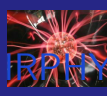

## [Phyphox](#page-0-0)

### Yves Delhaye

### [Phyphox](#page-10-0)

- 
- 
- 
- 

- 
- 
- 
- [En résumé](#page-102-0)
- Cinématique  $\mathcal{L}_{\mathcal{A}}$
- Dynamique  $\mathcal{L}_{\mathcal{A}}$
- Pression (parfois)
- **Angles**
- **Ondes**
- **Lumière**
- Son
- Magnétisme  $\mathcal{L}_{\mathcal{A}}$

イロメ 不優 トイ選 トイ選人

÷,

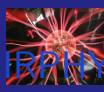

## [Phyphox](#page-0-0)

### Yves Delhaye

### [Phyphox](#page-10-0)

- 
- 
- 
- 

- 
- 
- 
- [En résumé](#page-102-0)
- Cinématique  $\mathcal{L}_{\mathcal{A}}$
- Dynamique  $\mathcal{L}_{\mathcal{A}}$
- Pression (parfois)
- **Angles**
- **Ondes**
- **Lumière**
- Son
- Magnétisme  $\mathcal{L}_{\mathcal{A}}$

イロメ 不優 トイ選 トイ選人

÷,

 $2990$ 

**Arduino** 

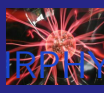

## [Phyphox](#page-0-0)

### Yves Delhaye

### [Phyphox](#page-10-0)

- 
- 
- 
- 

- 
- 
- 
- [En résumé](#page-102-0)
- **Cinématique**
- Dynamique  $\mathcal{L}_{\mathcal{A}}$
- Pression (parfois)
- **Angles**
- **Ondes**
- **Lumière**
- Son

…

Magnétisme  $\mathcal{L}_{\mathcal{A}}$ 

イロメ 不優 トイ選 トイ選人

÷,

 $2990$ 

**Arduino** 

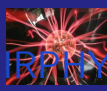

## Serveur web embarqué

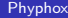

Yves Delhaye

### [Phyphox](#page-10-0)

[En résumé](#page-102-0)

## **Partage d'écran**

イロメ イ部メ イ君メ イ君メ

重

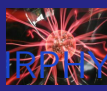

## Serveur web embarqué

### [Phyphox](#page-0-0)

### Yves Delhaye

### [Phyphox](#page-10-0)

- 
- 
- 

- 
- 
- 
- [En résumé](#page-102-0)
- **Partage d'écran**
- Smartphone connecté à distance

 $4$  ロ )  $4$   $\overline{r}$  )  $4$   $\overline{z}$  )  $4$   $\overline{z}$  )

÷.

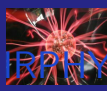

## Serveur web embarqué

### [Phyphox](#page-0-0)

### Yves Delhaye

### [Phyphox](#page-10-0)

- 
- 
- 
- 

- 
- [En résumé](#page-102-0)
- **Partage d'écran**
- Smartphone connecté à distance
- Ex : MCU dans une essoreuse à salade

 $\mathcal{A} \equiv \mathcal{F} \Rightarrow \mathcal{A} \stackrel{\mathcal{B}}{\Longrightarrow} \mathcal{A} \stackrel{\mathcal{B}}{\Longrightarrow} \mathcal{A} \stackrel{\mathcal{B}}{\Longrightarrow} \mathcal{F} \quad \mathcal{F} \quad \mathcal{F}$ 

 $2990$ 

÷.

<span id="page-30-0"></span>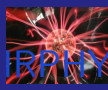

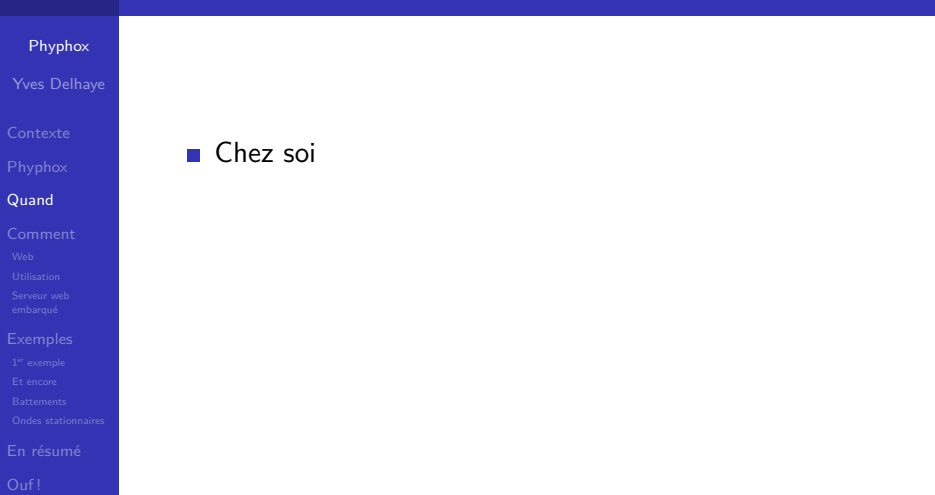

**Kロトメ部トメミトメミト ミニのQC** 

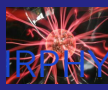

### [Phyphox](#page-0-0)

### Yves Delhaye

[Quand](#page-30-0)

[En résumé](#page-102-0)

■ Chez soi

par les élèves pendant le confinement

 $\left\{ \begin{array}{ccc} 1 & 0 & 0 \\ 0 & 1 & 0 \end{array} \right.$ 

÷.

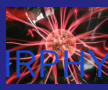

### [Phyphox](#page-0-0)

### Yves Delhaye

### [Quand](#page-30-0)

# [En résumé](#page-102-0)

## ■ Chez soi

- par les élèves pendant le confinement
- En classe

### $\mathcal{A} \equiv \mathcal{F} \Rightarrow \mathcal{A} \stackrel{\mathcal{B}}{\Longrightarrow} \mathcal{A} \stackrel{\mathcal{B}}{\Longrightarrow} \mathcal{A} \stackrel{\mathcal{B}}{\Longrightarrow} \mathcal{F} \quad \mathcal{F} \quad \mathcal{F}$ ÷.  $2990$

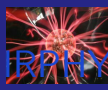

### [Phyphox](#page-0-0)

### Yves Delhaye

### [Quand](#page-30-0)

[En résumé](#page-102-0)

## ■ Chez soi

par les élèves pendant le confinement

 $\left\{ \begin{array}{ccc} 1 & 0 & 0 \\ 0 & 1 & 0 \end{array} \right.$ 

÷.

- En classe  $\mathcal{L}_{\mathcal{A}}$
- **D**émos

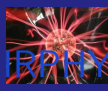

### [Phyphox](#page-0-0)

### Yves Delhaye

### [Quand](#page-30-0)

- 
- 
- 

- 
- 
- [En résumé](#page-102-0)
- Chez soi
- par les élèves pendant le confinement

 $4$  ロ )  $4$   $\overline{r}$  )  $4$   $\overline{z}$  )  $4$   $\overline{z}$  )

÷.

- En classe  $\mathcal{L}_{\mathcal{A}}$
- **D**émos
- Labos  $\mathcal{L}_{\mathcal{A}}$

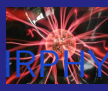

### [Phyphox](#page-0-0)

### Yves Delhaye

### [Quand](#page-30-0)

[En résumé](#page-102-0)

- Chez soi
- par les élèves pendant le confinement
- En classe **The Contract**
- **D**émos
- **Labos**
- **Pour jouer au sous-marin avec son fils!**

 $\mathcal{A} \equiv \mathcal{F} \Rightarrow \mathcal{A} \stackrel{\mathcal{B}}{\Longrightarrow} \mathcal{A} \stackrel{\mathcal{B}}{\Longrightarrow} \mathcal{A} \stackrel{\mathcal{B}}{\Longrightarrow} \mathcal{F} \quad \mathcal{F} \quad \mathcal{F}$ 

÷.
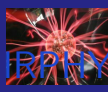

# Quand et où l'utiliser ?

### [Phyphox](#page-0-0)

#### Yves Delhaye

### [Quand](#page-30-0)

[En résumé](#page-102-0)

- Chez soi
- par les élèves pendant le confinement
- En classe **COL**
- **D**émos
- **Labos**
- **Pour jouer au sous-marin avec son fils!**

 $\mathcal{A} \equiv \mathcal{F} \rightarrow \mathcal{A} \stackrel{\text{def}}{\Longrightarrow} \mathcal{A} \stackrel{\text{def}}{\Longrightarrow} \mathcal{A} \stackrel{\text{def}}{\Longrightarrow} \mathcal{F} \quad .$ 

D.  $2Q$ 

Sonar !

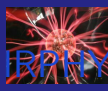

# Quand et où l'utiliser ?

### [Phyphox](#page-0-0)

#### Yves Delhaye

### [Quand](#page-30-0)

[Comment](#page-39-0)

[En résumé](#page-102-0)

- Chez soi
- par les élèves pendant le confinement
- **En classe**
- **D**émos
- **Labos**
- **Pour jouer au sous-marin avec son fils!**

 $\mathcal{A} \equiv \mathcal{F} \rightarrow \mathcal{A} \stackrel{\text{def}}{\Longrightarrow} \mathcal{A} \stackrel{\text{def}}{\Longrightarrow} \mathcal{A} \stackrel{\text{def}}{\Longrightarrow} \mathcal{F} \quad .$ 

D.  $2Q$ 

- Sonar !
- Dans sa cuisine

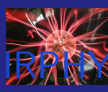

# Quand et où l'utiliser ?

### [Phyphox](#page-0-0)

#### Yves Delhaye

### [Quand](#page-30-0)

[Comment](#page-39-0)

[En résumé](#page-102-0)

- Chez soi
- par les élèves pendant le confinement
- **En classe**
- **D**émos
- **Labos**
- **Pour jouer au sous-marin avec son fils!**

 $\mathcal{A} \equiv \mathcal{F} \rightarrow \mathcal{A} \stackrel{\text{def}}{\Longrightarrow} \mathcal{A} \stackrel{\text{def}}{\Longrightarrow} \mathcal{A} \stackrel{\text{def}}{\Longrightarrow} \mathcal{F} \quad .$ 

ミー  $2Q$ 

- Sonar !
- Dans sa cuisine
- $MCU$

<span id="page-39-0"></span>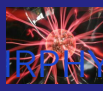

# [Phyphox](#page-0-0)

Yves Delhaye

[Web](#page-39-0)

[En résumé](#page-102-0)

# <https://phyphox.org/> En anglais

イロメ 不優 トイ選 トイ選人 重  $2990$ 

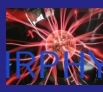

### [Phyphox](#page-0-0) Yves Delhaye

[Web](#page-39-0)

[En résumé](#page-102-0)

# <https://phyphox.org/>

**En anglais** 

Download pour iphone et android  $\mathcal{L}_{\mathcal{A}}$ 

 $\mathbb{R}^{n-1}$  $2990$ 

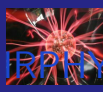

# [Phyphox](#page-0-0) Yves Delhaye

[Web](#page-39-0)

[En résumé](#page-102-0)

# <https://phyphox.org/>

**En anglais** 

Download pour iphone et android  $\mathcal{L}_{\mathcal{A}}$ 

 $\mathcal{A} \equiv \mathcal{F} \rightarrow \mathcal{A} \stackrel{\text{def}}{\Longrightarrow} \mathcal{A} \stackrel{\text{def}}{\Longrightarrow} \mathcal{A} \stackrel{\text{def}}{\Longrightarrow} \mathcal{F} \quad .$ 

 $\mathbb{R}^{n-1}$  $2990$ 

Description d'expériences  $\mathcal{L}_{\mathcal{A}}$ 

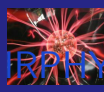

# [Phyphox](#page-0-0) Yves Delhaye

[Web](#page-39-0)

[En résumé](#page-102-0)

# <https://phyphox.org/>

**En anglais** 

- Download pour iphone et android  $\sim$
- Description d'expériences  $\mathcal{L}_{\mathcal{A}}$
- Chaïne Youtube [https://www.youtube.com/chan](https://www.youtube.com/channel/UC0974nWSIcyJElXUfYDv9_w)[nel/UC0974nWSIcyJElXUfYDv9\\_w](https://www.youtube.com/channel/UC0974nWSIcyJElXUfYDv9_w)

**KORK EXTERNE PROVIDE** 

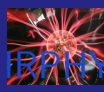

# [Phyphox](#page-0-0) Yves Delhaye

[Web](#page-39-0)

[En résumé](#page-102-0)

# <https://phyphox.org/>

**En anglais** 

…

- Download pour iphone et android  $\mathcal{L}_{\mathcal{A}}$
- Description d'expériences  $\mathcal{L}_{\mathcal{A}}$
- Chaïne Youtube [https://www.youtube.com/chan](https://www.youtube.com/channel/UC0974nWSIcyJElXUfYDv9_w)[nel/UC0974nWSIcyJElXUfYDv9\\_w](https://www.youtube.com/channel/UC0974nWSIcyJElXUfYDv9_w)

**KORK EXTERNE PROVIDE** 

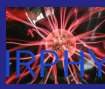

# <span id="page-44-0"></span>Lancer l'app

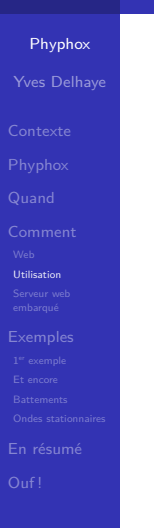

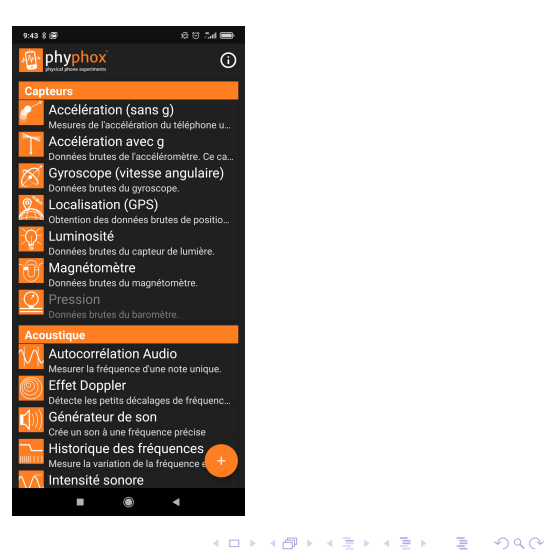

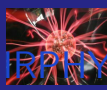

# $Écran d'accueil (2)$

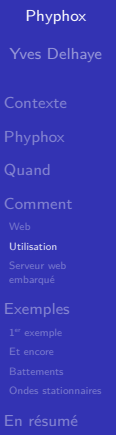

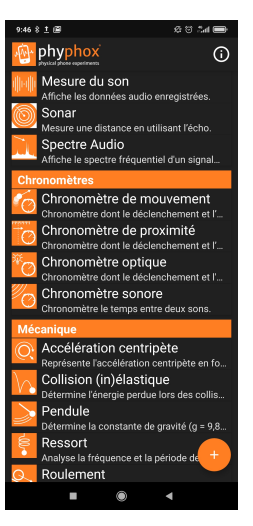

K ロ ▶ K @ ▶ K 할 ▶ K 할 ▶ 이 할 → 9 Q @

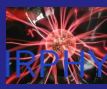

# $Écran d'accueil (3)$

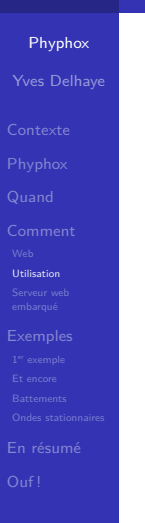

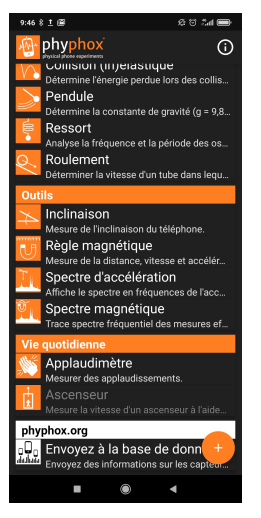

**KOD KAD KED KED DRA** 

<span id="page-47-0"></span>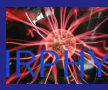

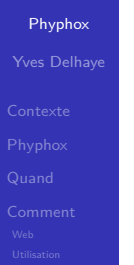

#### [Serveur web](#page-47-0) embarqué

[En résumé](#page-102-0)

# **Projecteur vidéo**

イロメ 不優 トイ選 トイ選人 重  $2990$ 

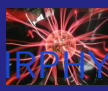

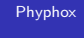

- Yves Delhaye
- 
- 
- 
- 
- 
- [Serveur web](#page-47-0) embarqué
- 
- 
- 
- 
- [En résumé](#page-102-0)
- **Projecteur vidéo**
- **Partage d'écran en vidéoconférence**

D.  $2990$ 

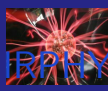

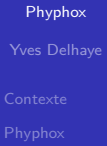

[Serveur web](#page-47-0) embarqué

[En résumé](#page-102-0)

**Projecteur vidéo** 

...

**Partage d'écran en vidéoconférence** 

D.  $2990$ 

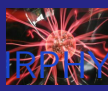

### [Phyphox](#page-0-0)

- Yves Delhaye
- 
- 
- 
- 
- 
- [Serveur web](#page-47-0) embarqué
- 
- 
- [En résumé](#page-102-0)
- 
- **Projecteur vidéo**
- **Partage d'écran en vidéoconférence**
- ...
- On doit être sur le même réseau

 $\mathcal{A} \equiv \mathcal{F} \rightarrow \mathcal{A} \stackrel{\text{def}}{\Longrightarrow} \mathcal{A} \stackrel{\text{def}}{\Longrightarrow} \mathcal{A} \stackrel{\text{def}}{\Longrightarrow} \mathcal{F} \quad .$ 

D.  $2990$ 

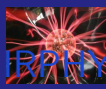

# <span id="page-51-0"></span>C' est à vous !

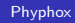

Yves Delhaye

#### [Exemples](#page-51-0)

[En résumé](#page-102-0)

# $\blacksquare$  Installez phyphox

イロメ 不優 トイ選 トイ選人 重  $2990$ 

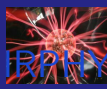

# C' est à vous!

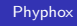

- Yves Delhaye
- 
- 
- 
- 
- 

### [Exemples](#page-51-0)

- [En résumé](#page-102-0)
- 

 $\blacksquare$  Installez phyphox

イロメ 不優 トイ選 トイ選人

重

 $2990$ 

**Maintenant** 

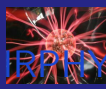

# C' est à vous!

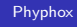

- Yves Delhaye
- 
- 
- 
- 
- 

#### [Exemples](#page-51-0)

- [En résumé](#page-102-0)
- 

 $\blacksquare$  Installez phyphox

イロメ 不優 トイ選 トイ選人

重

- **Maintenant**
- ...

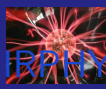

# $C'$  est à vous!

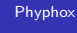

- Yves Delhaye
- 
- 
- 
- 
- 

### [Exemples](#page-51-0)

- [En résumé](#page-102-0)
- 
- $\blacksquare$  Installez phyphox
- **Maintenant** 
	- ...
- L'aventure commence !m.

イロト イ団 トイ ミト イモト

重

<span id="page-55-0"></span>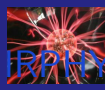

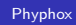

- Yves Delhaye
- 
- 
- 
- 
- 
- 
- 
- 1 er [exemple](#page-55-0)
- 
- [En résumé](#page-102-0)
- 

# **Acoustique**

イロメ 不優 トイ選 トイ選人

重

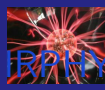

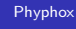

- Yves Delhaye
- 
- 
- 
- 
- 
- 
- 
- 1 er [exemple](#page-55-0)
- 
- [En résumé](#page-102-0)
- **Acoustique**
- Générateur de son  $\mathcal{L}_{\mathcal{A}}$

イロメ イ部メ イ君メ イ君メ

重

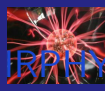

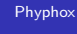

- Yves Delhaye
- 
- 
- 
- 
- 
- 
- 
- 1 er [exemple](#page-55-0)
- 
- [En résumé](#page-102-0)
- 
- **Acoustique**
- Générateur de son  $\mathcal{L}_{\mathcal{A}}$

イロメ イ部メ イ君メ イ君メ

重

 $2990$ 

■ 2 smartphones

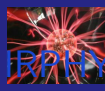

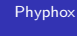

- Yves Delhaye
- 
- 
- 
- 
- 
- 
- 
- 1 er [exemple](#page-55-0)
- 
- [En résumé](#page-102-0)
- **Acoustique**
- Générateur de son  $\mathcal{L}_{\mathcal{A}}$

イロメ イ部メ イ君メ イ君メ

重

- 2 smartphones
- 440 Hz  $\sim$

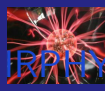

# [Phyphox](#page-0-0)

- Yves Delhaye
- 
- 
- 
- 
- 
- 
- 
- 1 er [exemple](#page-55-0)
- 
- [En résumé](#page-102-0)
- **Acoustique**
- Générateur de son
- 2 smartphones
- 440 Hz
- Distance approximative 80 cm  $\mathcal{L}_{\mathcal{A}}$

 $4$  ロ )  $4$   $\overline{r}$  )  $4$   $\overline{z}$  )  $4$   $\overline{z}$  )

÷.

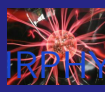

# [Phyphox](#page-0-0)

- Yves Delhaye
- 
- 
- 
- 
- 
- 
- 
- 1 er [exemple](#page-55-0)
- 
- [En résumé](#page-102-0)
- **Acoustique**
- Générateur de son
- 2 smartphones
- 440 Hz
- Distance approximative 80 cm
- Se déplacer parallèlement à la ligne des smartphones

 $4$  ロ )  $4$   $\overline{r}$  )  $4$   $\overline{z}$  )  $4$   $\overline{z}$  )

Þ

 $2Q$ 

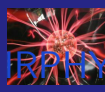

# [Phyphox](#page-0-0)

- Yves Delhaye
- 
- 
- 
- 
- 
- 
- 
- 1 er [exemple](#page-55-0)
- 
- [En résumé](#page-102-0)
- 
- **Acoustique**
- Générateur de son
- 2 smartphones
- 440 Hz
- Distance approximative 80 cm
- Se déplacer parallèlement à la ligne des smartphones  $\mathcal{L}_{\mathcal{A}}$

 $\left\{ \begin{array}{ccc} 1 & 0 & 0 \\ 0 & 1 & 0 \end{array} \right.$ 

÷.

 $2Q$ 

 $\blacksquare$  à  $\pm$  5 m

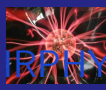

# Interférences (Choisir : "Générateur de son"")

#### [Phyphox](#page-0-0)

- Yves Delhaye
- 
- 
- 
- 
- 
- 
- 
- 1 er [exemple](#page-55-0)
- 
- [En résumé](#page-102-0)
- 

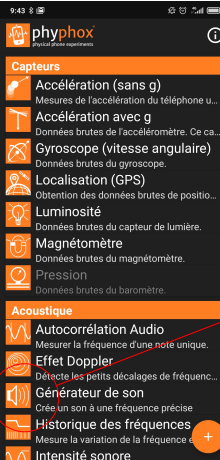

٠

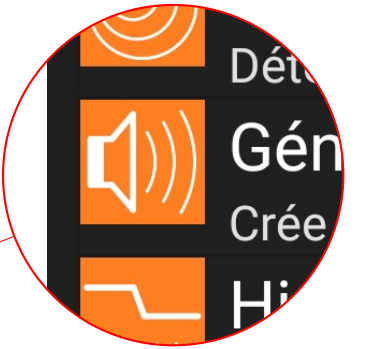

 $\mathbf{E} = \mathbf{A} \oplus \mathbf{B} + \mathbf{A} \oplus \mathbf{B} + \mathbf{A} \oplus \mathbf{B} + \mathbf{A} \oplus \mathbf{A}$ 

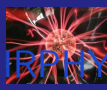

# Interférences (Choisir la Fréquence)

#### [Phyphox](#page-0-0)

- Yves Delhaye
- 
- 
- 
- 
- 
- 
- 
- 1 er [exemple](#page-55-0)
- 
- 
- [En résumé](#page-102-0)
- 

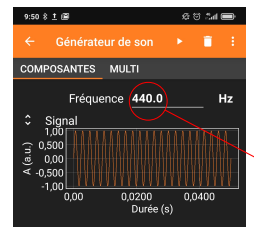

phyphox offre une grande gamme de fréquences, néanmoins il se neut que vous obteniez de mauvais résultats en dessous de 100 Hz ou au-dessus de 8000 Hz en raison des limites matérielles.

État OK

а

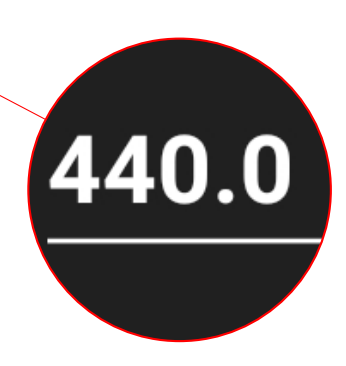

**KORK ERKER ADAM ADA** 

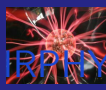

# **BANY** Interférences : 2<sup>e</sup> smartphone

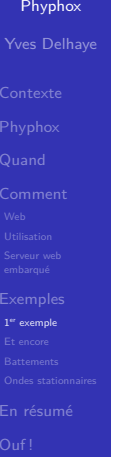

# Répéter sur un 2<sup>e</sup> smartphone

K ロ ▶ K 個 ▶ K 할 ▶ K 할 ▶ 이 할 → 9 Q Q →

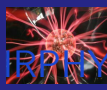

# Interférences (Gérer depuis une page web)

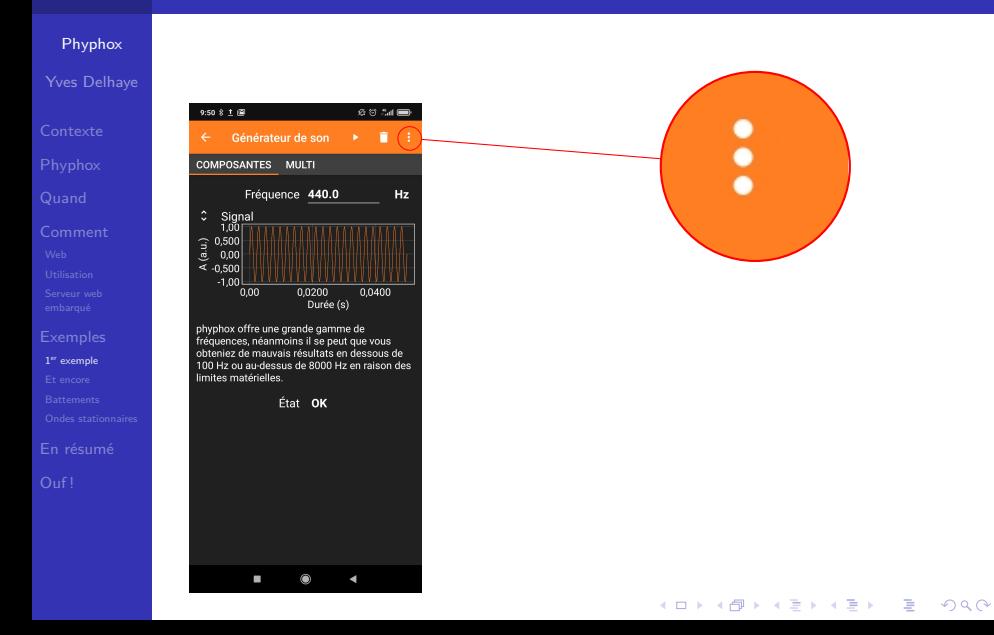

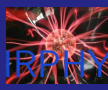

# Page web : Autoriser le contrôle à distance

**KORK ERKER ADAM ADA** 

#### [Phyphox](#page-0-0)

- Yves Delhaye
- 
- 
- 
- 
- 
- 
- 
- 1 er [exemple](#page-55-0)
- 
- 
- [En résumé](#page-102-0)
- 

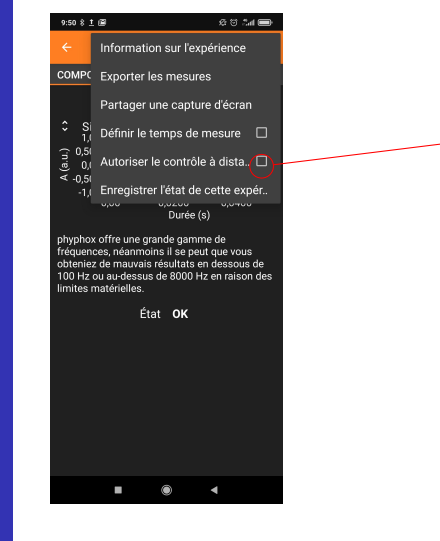

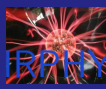

# $P$ age web :  $OK$

#### [Phyphox](#page-0-0)

- Yves Delhaye
- 
- 
- 
- 
- 
- 
- 
- 1 er [exemple](#page-55-0)
- 
- [En résumé](#page-102-0)
- 

#### Avertissement I

 $9:50$   $8$   $1$   $69$ 

Vous êtes sur le point d'activer l'accès à distance aux mesures Vous ne devez le faire que sur un réseau de confiance<sup>1</sup> Notez également que l'accès direct entre appareils peut ne pas être possible sur de certains réseaux d'entreprise ou universitaires.

Pour une sécurité et des performances optimales, il est préférable de se connecter à cet appareil via un partage de connexion internet (hotspot mobile).

Après avoir appuyé sur OK, vous pourrez accéder à vos mesures de n'importe quel navigateur Web sur le même réseau.

### OK

Ø © 54

**ANNULER** 

PARAMÈTRES DE PARTAGE DE **CONNEXION** 

OK<sup></sup>

**KOD KAD KED KED DRA** 

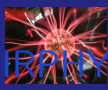

# Page web : recopier l'URL

#### [Phyphox](#page-0-0)

#### Yves Delhaye

- [Contexte](#page-2-0)
- 
- 
- [Comment](#page-39-0)
- 
- 
- 
- 1 er [exemple](#page-55-0)
- 
- 
- [En résumé](#page-102-0)
- 

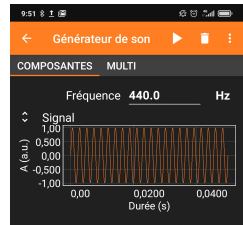

phyphox offre une grande gamme de fréquences, néanmoins il se peut que vous obteniez de mauvais résultats en dessous de 100 Hz ou au-dessus de 8000 Hz en raison des limites matérielles

Ftat OK

Contrôle à distance activé. Les mesures de l'expérience sont disponibles sur le lien suivant : nttp://100.<mark>113.113.106:8080</mark> а

# ∡uivant : http://100.

 $\mathbf{E} = \mathbf{A} \oplus \mathbf{B} + \mathbf{A} \oplus \mathbf{B} + \mathbf{A} \oplus \mathbf{B} + \mathbf{A} \oplus \mathbf{A}$ 

 $2Q$ 

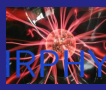

# Interférences ATTENTION

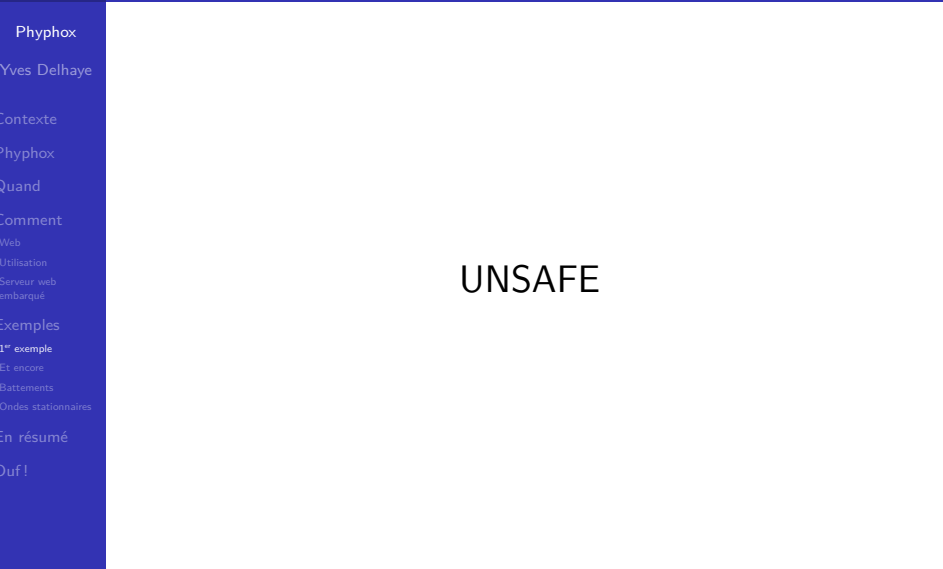

**Kロトメ部トメミトメミト ミニのQC** 

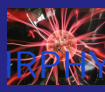

# [Phyphox](#page-0-0)

- Yves Delhaye
- 
- 
- 
- 
- 
- 
- 
- 1 er [exemple](#page-55-0)
- 
- [En résumé](#page-102-0)
- 
- **Acoustique**
- Générateur de son
- 2 smartphones
- 440 Hz
- Distance approximative 80 cm
- Se déplacer parallèlement à la ligne des smartphones  $\mathcal{L}_{\mathcal{A}}$

 $\left\{ \begin{array}{ccc} 1 & 0 & 0 \\ 0 & 1 & 0 \end{array} \right.$ 

÷.

 $2Q$ 

 $\blacksquare$  à  $\pm$  5 m

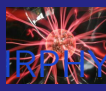

# <span id="page-71-0"></span>Oscillogramme

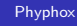

- Yves Delhaye
- 
- 
- 
- 
- 
- 
- 
- [Et encore](#page-71-0)
- 
- [En résumé](#page-102-0)

# **Acoustique**

イロン イ団 メイミン イミン

重
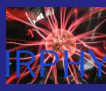

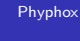

Yves Delhaye

[Et encore](#page-71-0)

[En résumé](#page-102-0)

**Acoustique** 

analyse de son  $\Box$ 

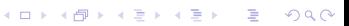

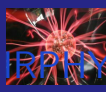

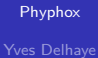

[Et encore](#page-71-0)

[En résumé](#page-102-0)

**Acoustique** 

analyse de son  $\blacksquare$ 

■ 1 smartphone

イロメ 不優 トイ選 トイ選人

È

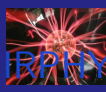

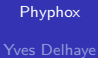

- 
- 
- 
- 
- 
- 
- [Et encore](#page-71-0)
- 
- [En résumé](#page-102-0)
- **Acoustique**
- analyse de son  $\blacksquare$
- 1 smartphone

イロメ イ部メ イ君メ イ君メ

È

 $2990$ 

bruit  $\mathcal{L}_{\mathcal{A}}$ 

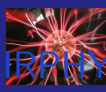

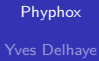

- 
- 
- 
- 
- 
- 
- 
- [Et encore](#page-71-0)
- [En résumé](#page-102-0)
- **Acoustique**
- analyse de son  $\Box$
- 1 smartphone
- **bruit**
- **n** instrument de musique

イロメ 不優 トイ選 トイ選人

÷,

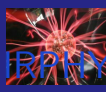

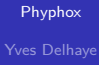

- 
- 
- 
- 
- 
- 
- 
- 
- [Et encore](#page-71-0)
- [En résumé](#page-102-0)
- **Acoustique**
- analyse de son  $\Box$
- 1 smartphone
- **bruit**
- **n** instrument de musique

 $4$  ロ )  $4$  何 )  $4$  ミ )  $4$   $3$  )

÷,

 $2990$ 

diapason  $\mathcal{L}_{\mathcal{A}}$ 

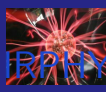

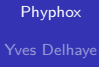

- 
- 
- 
- 
- 
- 
- 
- 
- [Et encore](#page-71-0)
- [En résumé](#page-102-0)
- **Acoustique**
- analyse de son  $\Box$
- 1 smartphone
- **bruit**
- **n** instrument de musique

 $4$  ロ )  $4$  何 )  $4$  ミ )  $4$   $3$  )

÷,

- diapason  $\mathcal{L}_{\mathcal{A}}$
- …

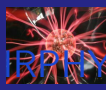

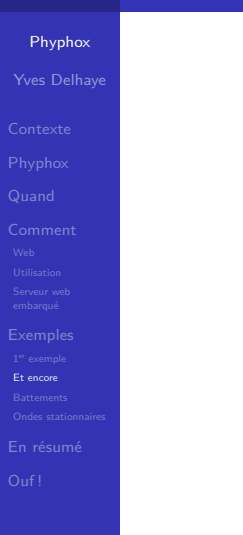

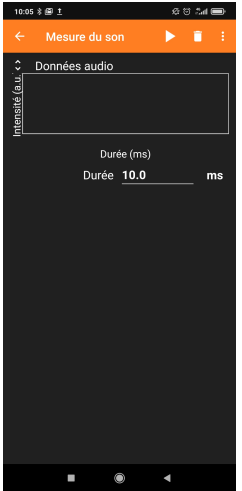

メロメメ 倒 メメ ミメメ ミメ ミー  $299$ 

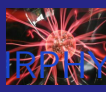

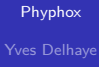

- 
- 
- 
- 
- 
- 
- 
- 
- [Et encore](#page-71-0)
- [En résumé](#page-102-0)
- **Acoustique**
- analyse de son  $\Box$
- 1 smartphone
- **bruit**
- **n** instrument de musique

 $4$  ロ )  $4$  何 )  $4$  ミ )  $4$   $3$  )

÷,

- diapason  $\mathcal{L}_{\mathcal{A}}$
- …

<span id="page-80-0"></span>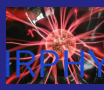

#### [Phyphox](#page-0-0)

Yves Delhaye

**[Battements](#page-80-0)** 

[En résumé](#page-102-0)

### **Acoustique**

イロメ 不優 トイ選 トイ選人 重  $299$ 

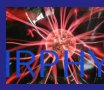

#### [Phyphox](#page-0-0)

- Yves Delhaye
- 
- 
- 
- 
- 
- 
- 
- 
- **[Battements](#page-80-0)**
- [En résumé](#page-102-0)

### **Acoustique**

Générateur de son

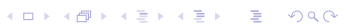

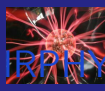

#### [Phyphox](#page-0-0)

#### Yves Delhaye

- 
- 
- 
- 
- 
- 
- **[Battements](#page-80-0)**
- [En résumé](#page-102-0)
- **Acoustique**
- Générateur de son

イロメ 不優 トイ選 トイ選人

重

 $2990$ 

3 smartphones

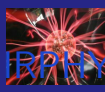

#### [Phyphox](#page-0-0)

#### Yves Delhaye

- 
- 
- 
- 
- 
- 
- **[Battements](#page-80-0)**
- 
- [En résumé](#page-102-0)
- **Acoustique**
- Générateur de son

イロメ イ部メ イ君メ イ君メ

重

- 3 smartphones
- **Un à 437 Hz**

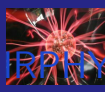

#### [Phyphox](#page-0-0)

#### Yves Delhaye

- 
- 
- 
- 
- 
- 
- **[Battements](#page-80-0)**
- 
- [En résumé](#page-102-0)
- **Acoustique**
- Générateur de son

イロメ イ部メ イ君メ イ君メ

÷.

- 3 smartphones
- Un à 437 Hz
- **Un à 440 Hz**

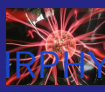

#### [Phyphox](#page-0-0)

#### Yves Delhaye

- 
- 
- 
- 
- 
- 
- **[Battements](#page-80-0)**
- 
- [En résumé](#page-102-0)
- **Acoustique**
- Générateur de son
- 3 smartphones
- Un à 437 Hz
- Un à 440 Hz
- Un en mode oscilloscope

 $4$  ロ )  $4$  何 )  $4$  ミ )  $4$   $3$  )

÷.

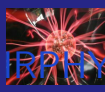

#### [Phyphox](#page-0-0)

#### Yves Delhaye

- 
- 
- 
- 
- 
- 
- 
- 
- **[Battements](#page-80-0)**
- 
- [En résumé](#page-102-0)
- **Acoustique**
- Générateur de son
- 3 smartphones
- Un à 437 Hz
- Un à 440 Hz
- Un en mode oscilloscope

 $4$  ロ )  $4$   $\overline{r}$  )  $4$   $\overline{z}$  )  $4$   $\overline{z}$  )

÷.

 $2990$ 

■ Son

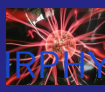

#### [Phyphox](#page-0-0)

#### Yves Delhaye

- 
- 
- 
- 
- 
- 
- 
- 
- **[Battements](#page-80-0)**
- 
- [En résumé](#page-102-0)
- **Acoustique**
- Générateur de son
- 3 smartphones
- Un à 437 Hz
- Un à 440 Hz
- Un en mode oscilloscope

 $\mathcal{A} \equiv \mathcal{F} \Rightarrow \mathcal{A} \stackrel{\mathcal{B}}{\Longrightarrow} \mathcal{A} \stackrel{\mathcal{B}}{\Longrightarrow} \mathcal{A} \stackrel{\mathcal{B}}{\Longrightarrow} \mathcal{F} \quad \mathcal{F} \quad \mathcal{F}$ 

B.  $2990$ 

- Son
- **Oscillogramme**

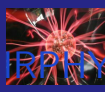

#### [Phyphox](#page-0-0)

- Yves Delhaye
- 
- 
- 
- 
- 
- 
- 
- 
- **[Battements](#page-80-0)**
- 
- [En résumé](#page-102-0)
- **Acoustique**
- Générateur de son
- 3 smartphones
- Un à 437 Hz
- Un à 440 Hz
- Un en mode oscilloscope
- Son
- Oscillogramme
	- passer de 10 ms à 5 s

 $\mathcal{A} \equiv \mathcal{F} \Rightarrow \mathcal{A} \stackrel{\mathcal{B}}{\Longrightarrow} \mathcal{A} \stackrel{\mathcal{B}}{\Longrightarrow} \mathcal{A} \stackrel{\mathcal{B}}{\Longrightarrow} \mathcal{F} \quad \mathcal{F} \quad \mathcal{F}$ 

 $\mathbb{R}^{n-1}$  $2990$ 

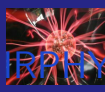

#### [Phyphox](#page-0-0)

#### Yves Delhaye

- 
- 
- 
- 
- 
- 
- 
- 
- **[Battements](#page-80-0)**
- 
- [En résumé](#page-102-0)
- **Acoustique**
- Générateur de son
- 3 smartphones
- Un à 437 Hz
- Un à 440 Hz
- Un en mode oscilloscope
- Son

…

- Oscillogramme
	- passer de 10 ms à 5 s

 $\mathcal{A} \equiv \mathcal{F} \Rightarrow \mathcal{A} \stackrel{\mathcal{B}}{\Longrightarrow} \mathcal{A} \stackrel{\mathcal{B}}{\Longrightarrow} \mathcal{A} \stackrel{\mathcal{B}}{\Longrightarrow} \mathcal{F} \quad \mathcal{F} \quad \mathcal{F}$ 

 $\mathbb{R}^{n-1}$  $2990$ 

<span id="page-90-0"></span>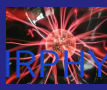

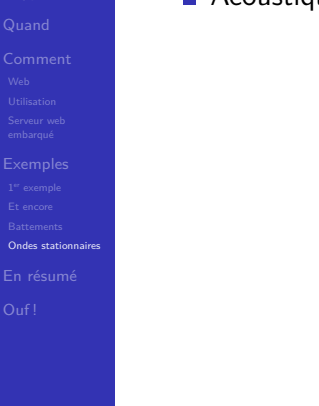

イロン イ団 メイミン イミン 重  $2990$ 

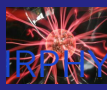

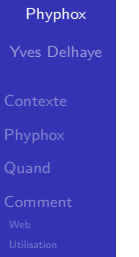

[Ondes stationnaires](#page-90-0)

[En résumé](#page-102-0)

**Acoustique** 

analyse de son  $\blacksquare$ 

イロメ イ部メ イ君メ イ君メ

重

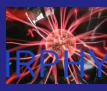

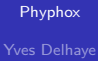

[Ondes stationnaires](#page-90-0)

[En résumé](#page-102-0)

**Acoustique** 

analyse de son  $\blacksquare$ 

■ 1 smartphone

イロメ イ部メ イ君メ イ君メ

È

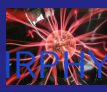

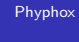

Yves Delhaye

[Ondes stationnaires](#page-90-0)

[En résumé](#page-102-0)

**Acoustique** 

analyse de son m.

■ 1 smartphone

Un long tube : grande cruche

 $4$  ロ )  $4$   $\overline{r}$  )  $4$   $\overline{z}$  )  $4$   $\overline{z}$  )

÷,

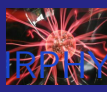

# [Phyphox](#page-0-0)

- Yves Delhaye
- 
- 
- 
- 
- 
- 
- 
- 
- 
- [Ondes stationnaires](#page-90-0)
- [En résumé](#page-102-0)
- **Acoustique**
- analyse de son m.
- 1 smartphone
- Un long tube : grande cruche  $\mathcal{L}_{\mathcal{A}}$

 $4$  ロ )  $4$   $\overline{r}$  )  $4$   $\overline{z}$  )  $4$   $\overline{z}$  )

÷.

 $2990$ 

■ De l'eau

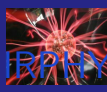

### [Phyphox](#page-0-0) Yves Delhaye

- 
- 
- 
- 
- 
- 
- 
- 
- [Ondes stationnaires](#page-90-0)
- [En résumé](#page-102-0)
- **Acoustique**
- analyse de son m.
- $\blacksquare$  1 smartphone
- Un long tube : grande cruche

 $\left\{ \begin{array}{ccc} 1 & 0 & 0 \\ 0 & 1 & 0 \end{array} \right.$ 

÷.

- De l'eau  $\mathcal{L}_{\mathcal{A}}$
- Remplir la cruche  $\mathcal{L}^{\mathcal{A}}$

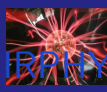

### [Phyphox](#page-0-0) Yves Delhaye

- 
- 
- 
- 
- 
- 
- 
- 
- [Ondes stationnaires](#page-90-0)
- [En résumé](#page-102-0)
- **Acoustique**
- analyse de son m.
- $\blacksquare$  1 smartphone
- Un long tube : grande cruche

 $\left\{ \begin{array}{ccc} 1 & 0 & 0 \\ 0 & 1 & 0 \end{array} \right.$ 

÷.

- De l'eau  $\mathcal{L}_{\mathcal{A}}$
- Remplir la cruche  $\mathcal{L}_{\mathcal{A}}$
- Fréquences  $\mathcal{L}_{\mathcal{A}}$

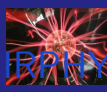

### [Phyphox](#page-0-0) Yves Delhaye

- 
- 
- 
- 
- 
- 
- 
- 
- [Ondes stationnaires](#page-90-0)
- [En résumé](#page-102-0)
- **Acoustique**
- analyse de son m.
- $\blacksquare$  1 smartphone
- Un long tube : grande cruche

 $\left\{ \begin{array}{ccc} 1 & 0 & 0 \\ 0 & 1 & 0 \end{array} \right.$ 

÷.

- De l'eau **COL**
- Remplir la cruche  $\mathcal{L}^{\mathcal{A}}$
- Fréquences  $\mathcal{L}_{\mathcal{A}}$ 
	- …

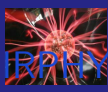

# Spectrogramme audio : choisir "Spectre audio"

#### [Phyphox](#page-0-0)

- Yves Delhaye
- 
- 
- 
- 
- 
- 
- 
- 
- 
- [Ondes stationnaires](#page-90-0)
- [En résumé](#page-102-0)
- 

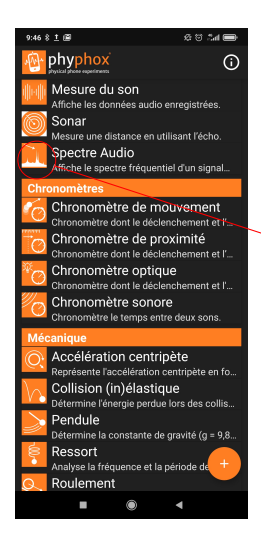

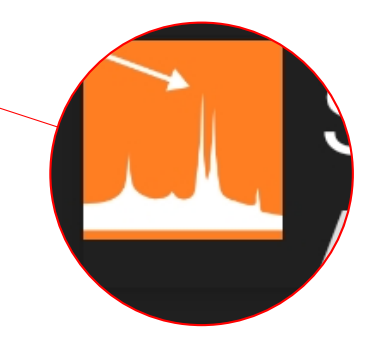

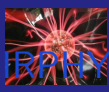

# Spectrogramme audio : choisir "Historique"

#### [Phyphox](#page-0-0)

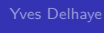

[Ondes stationnaires](#page-90-0)

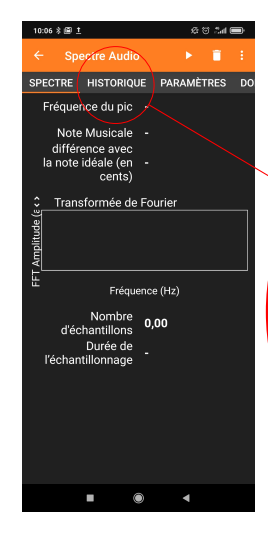

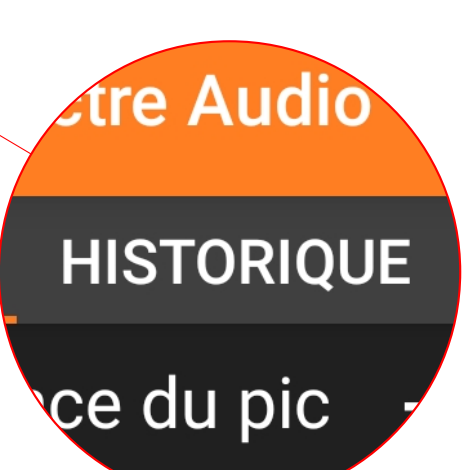

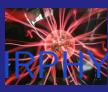

# Spectrogramme audio : le spectre

#### [Phyphox](#page-0-0)

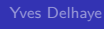

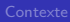

[Ondes stationnaires](#page-90-0) [En résumé](#page-102-0)

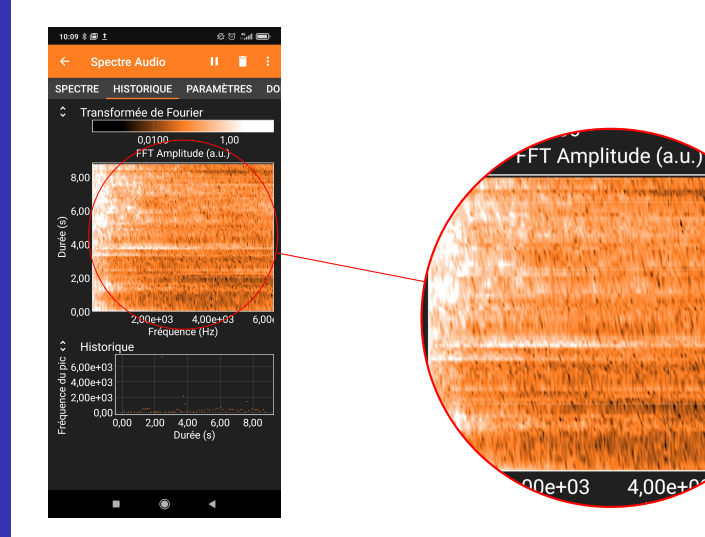

 $4$  ロ )  $4$  何 )  $4$  ヨ )  $4$  ヨ ) Ğ,  $2990$ 

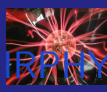

### [Phyphox](#page-0-0) Yves Delhaye

- 
- 
- 
- 
- 
- 
- 
- 
- [Ondes stationnaires](#page-90-0)
- [En résumé](#page-102-0)
- **Acoustique**
- analyse de son m.
- $\blacksquare$  1 smartphone
- Un long tube : grande cruche

 $\left\{ \begin{array}{ccc} 1 & 0 & 0 \\ 0 & 1 & 0 \end{array} \right.$ 

÷.

- De l'eau **COL**
- Remplir la cruche  $\mathcal{L}^{\mathcal{A}}$
- Fréquences  $\mathcal{L}_{\mathcal{A}}$ 
	- …

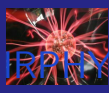

# <span id="page-102-0"></span>Qu'est ce qu'il a dit?

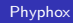

- Yves Delhaye
- 
- 
- 
- 
- 
- 
- 
- 
- 

#### [En résumé](#page-102-0)

- 1 [Contexte](#page-2-0)
- 2 [Phyphox](#page-10-0)
- 3 [Quand](#page-30-0)
- 4 [Comment](#page-39-0)
	- [Web](#page-39-0)
	- [Utilisation](#page-44-0)
	- [Serveur web embarqué](#page-47-0)
- 5 [Exemples](#page-51-0)
	- 1 er [exemple](#page-55-0)
	- **■** [Et encore](#page-71-0)
	- **[Battements](#page-80-0) Tale**
	- [Ondes stationnaires](#page-90-0)

 $\mathcal{A} \equiv \mathcal{F} \Rightarrow \mathcal{A} \stackrel{\mathcal{B}}{\Longrightarrow} \mathcal{A} \stackrel{\mathcal{B}}{\Longrightarrow} \mathcal{A} \stackrel{\mathcal{B}}{\Longrightarrow} \mathcal{F} \quad \mathcal{F} \quad \mathcal{F}$ 

÷.

 $2Q$ 

6 [En résumé](#page-102-0)

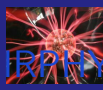

# <span id="page-103-0"></span>Et après?

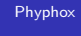

Yves Delhaye

[En résumé](#page-102-0)

[Ouf !](#page-103-0)

# Questions ??

イロメ イ団 メイミメイミメ 重  $2990$